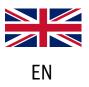

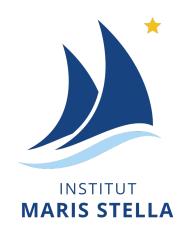

## **SMARTSCHOOL USER GUIDE**

### September 2023 version

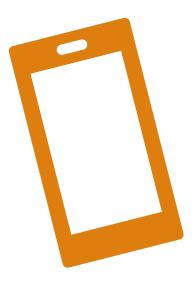

Version smartphone v.2

Simplified user guide for students and parents.

If you have any questions, please send an e-mail to the following address: <u>referentnumerique@institutmarisstella.be</u>

#### Table of contents

| w do I connect to Smartschool ?                             | 5 |
|-------------------------------------------------------------|---|
| now how to connect on a phone but not on a PC $\epsilon$    | 6 |
| ow do I access the class agenda on Smartschool?             | 0 |
| ow do I send a message to Smartschool? <b>12</b>            | 2 |
| ow can I check my child's absences and lateness? <b>1</b> 4 | 4 |
| ow can I find out about upcoming events at the school? 15   | 5 |
|                                                             | 5 |

# How do I connect to Smartschool ?

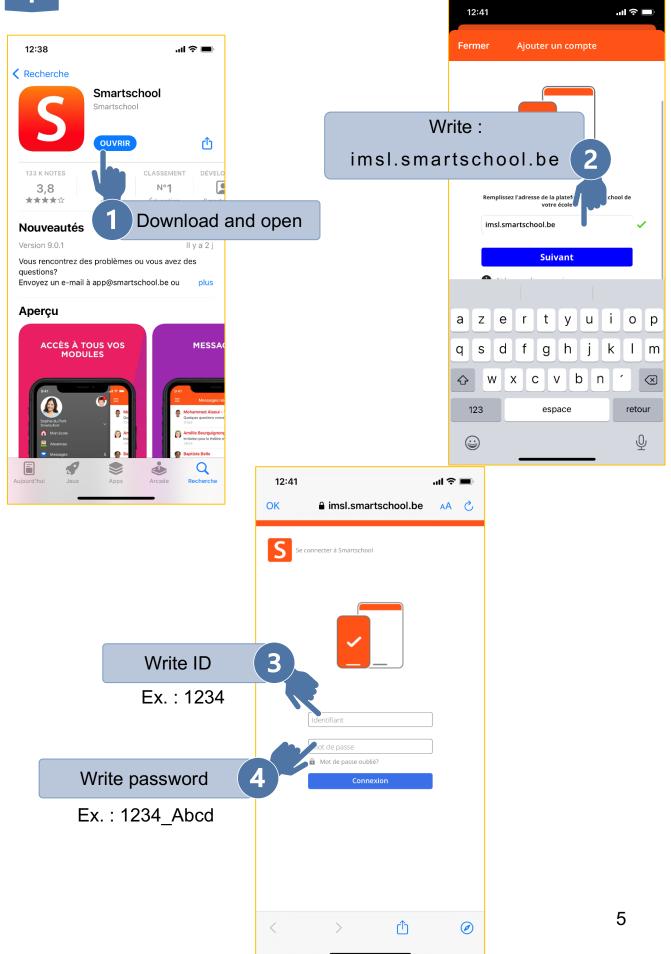

### I know how to connect on a phone but not on a PC.

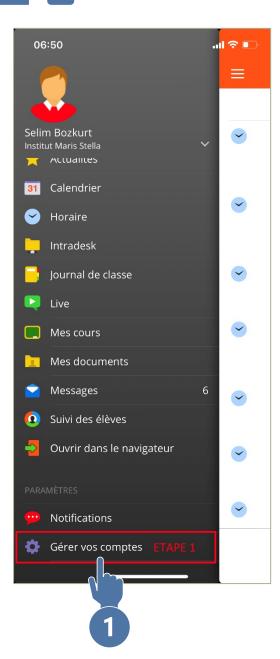

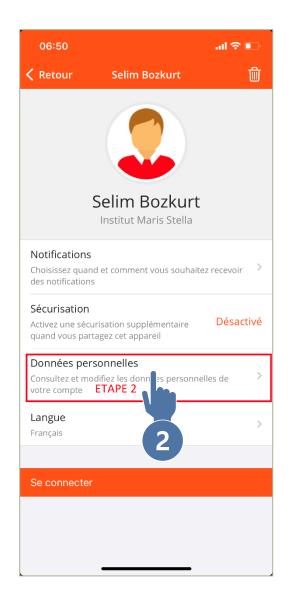

| 00                                                                                         | 6:50  |   |       |        |       |       |       | II 🗟 ( | Ď         |  |  |
|--------------------------------------------------------------------------------------------|-------|---|-------|--------|-------|-------|-------|--------|-----------|--|--|
| Anr                                                                                        | nuler | C | Donné | ées po | erson | nelle | s Eni | regist | rer       |  |  |
| Numéro de téléphone                                                                        |       |   |       |        |       |       |       |        |           |  |  |
| Fax                                                                                        |       |   |       |        |       |       |       |        |           |  |  |
| Numéro de GSM                                                                              |       |   |       |        |       |       |       |        |           |  |  |
| Adresse e-mail *<br>Vous recevrez u e-mail de confirmation pour confirmer<br>cette adresse |       |   |       |        |       |       |       |        |           |  |  |
| Instant Mes<br>Previous 3 write e-mail                                                     |       |   |       |        |       |       |       |        |           |  |  |
|                                                                                            | Je    |   |       | 0      | ui    |       | (     | C'est  |           |  |  |
| Α                                                                                          | Ζ     | Ε | R     | Т      | Y     | U     | Ι     | 0      | Ρ         |  |  |
| Q                                                                                          | S     | D | F     | G      | Н     | J     | К     | L      | Μ         |  |  |
|                                                                                            | ٧     |   | ĸ     |        | / E   | 3     | 1     |        | $\propto$ |  |  |
| 1                                                                                          | 23    |   | espa  | се     | @     | •     |       | suiva  | ant       |  |  |
|                                                                                            |       |   |       |        |       |       |       |        |           |  |  |

| Rechercher dans les messages S<br>NON LUS<br>S Smartschool 06:55<br>Nouveau message de Smartschool: Con<br>Bonjour Selim Nous vous informons sur un |
|----------------------------------------------------------------------------------------------------|
| S Smartschool 06:55<br>Nouveau message de Smartschool: Con<br>Bonjour Selim Nous vous informons sur un                                              |
| S Nouveau message de Smartschool: Con<br>Bonjour Selim Nous vous informons sur un                                                                   |
|                                                                                                    |
| Nouveau message                                                                                                    |
|                                                                                                    |

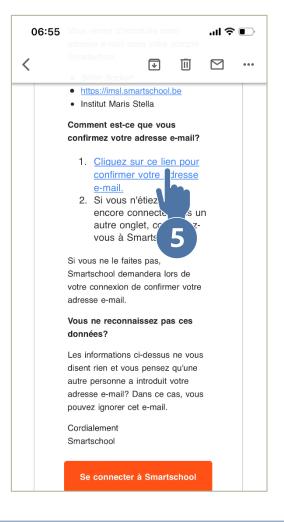

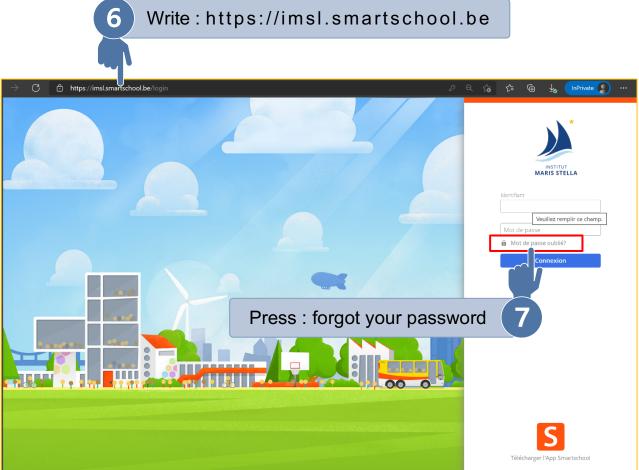

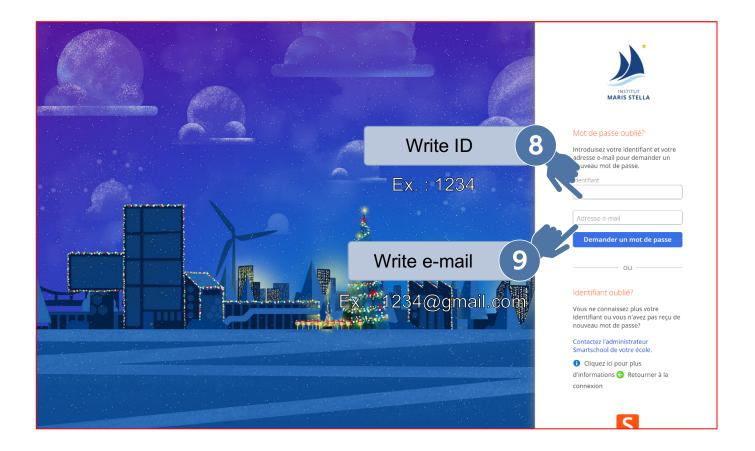

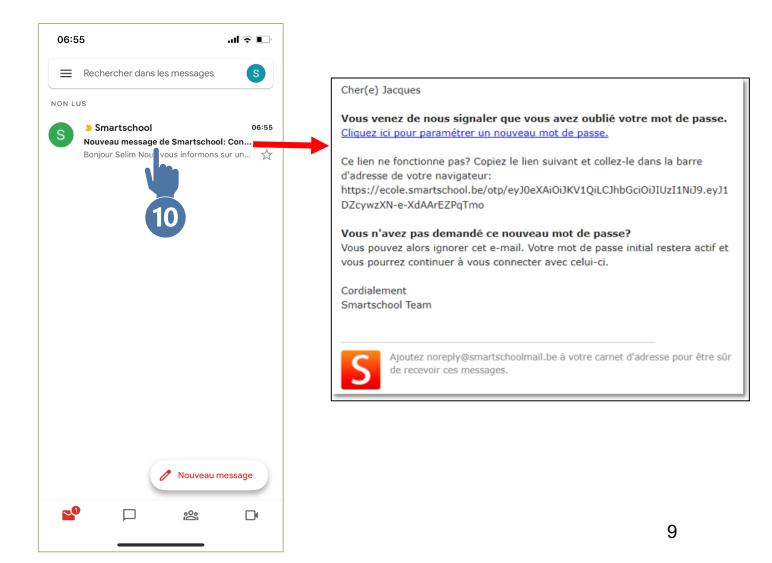

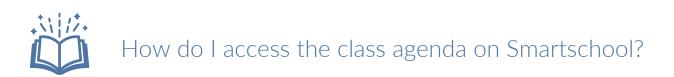

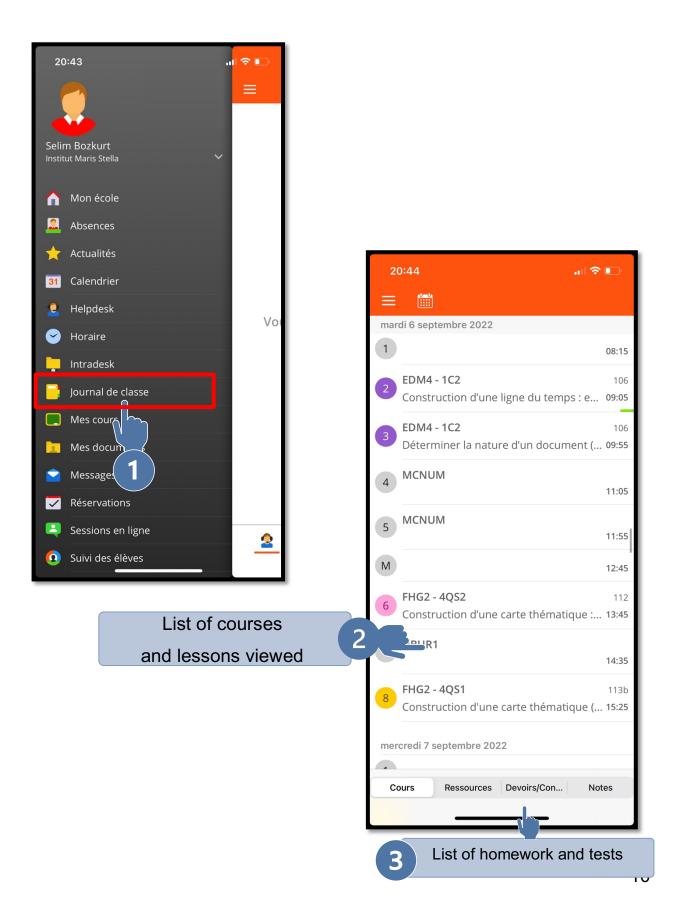

| 20:44 穼 💽                                                    |    |
|--------------------------------------------------------------|----|
|                                                              |    |
| mardi 6 septembre 2022                                       |    |
| <b>EDM4 - 1C2</b><br>Préparation: Apporter l'Atlas           |    |
| jeudi 8 septembre 2022                                       | g  |
| Aucun devoir ou controle                                     | -  |
| vendredi 9 septembre 2022                                    | Ϋ́ |
| <b>EDM4 - 1C2</b><br>Préparation: Apporter l'Atlas           |    |
| <b>GEO2 - 3 GT3</b><br>Devoir: Apporter manuel               |    |
| <b>FHG2 - 4QS3</b><br>Préparation: Vérification du DIP signé |    |
| lundi 12 septembre 2022                                      |    |
|                                                              |    |
| mardi 13 septembre 2022                                      |    |
|                                                              |    |
|                                                              |    |
| Cours Ressources Devoirs/Con Notes                           |    |
|                                                              |    |

## How do I send a message to Smartschool?

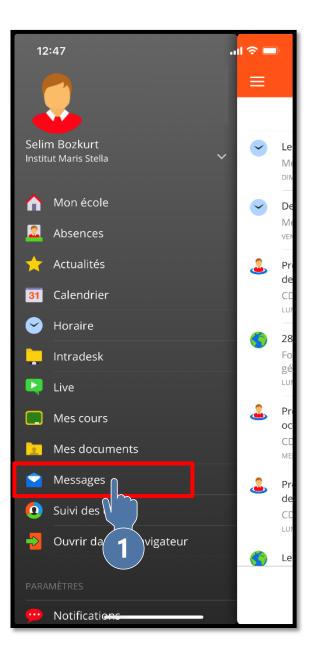

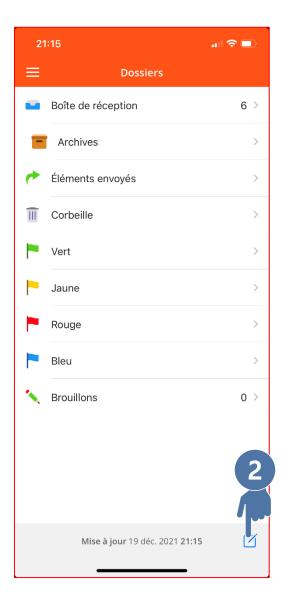

| 2     | 1:16                  |          |        |        |      |        |         |          | ľ            |             |       |             |
|-------|-----------------------|----------|--------|--------|------|--------|---------|----------|--------------|-------------|-------|-------------|
| Anr   | nuler                 |          | De     | voir d | u 16 |        | <i></i> | <b>-</b> |              |             |       |             |
| À: S  | elim E                | Bozku    | urt 🗨  |        |      | 3      | ٧١      | /rite    | e the        | e teac      | her's | name        |
| Cc:   |                       |          |        |        |      |        |         |          |              |             |       |             |
| Cci:  | Cci: 4 Write the topi |          |        |        |      |        |         |          |              |             |       |             |
| Sujet | : Dev                 | oir d    | u 16/  | 12 🧉   |      |        |         |          |              |             |       |             |
| Bonj  | our M                 | lonsi    | eur,   |        |      |        |         | E        |              | /rita tl    | ho m  | 000000      |
| J'esp | ère qu                | ue vo    | us all | ez bie | en.  |        |         |          | <b>v</b>     |             |       | essage      |
|       | us éci<br>nettre      |          |        |        |      | levoir | est à   | toujo    | ours         |             |       |             |
| Merc  |                       | e pou    | I IC I | ouec   | enno | e :    |         |          |              |             |       |             |
| werd  | .1,                   |          |        |        |      |        |         |          |              |             |       |             |
|       | pour                  | r à de   |        |        |      |        | de      |          |              |             |       |             |
| 1     | 2                     | 3        | 4      | 5      | 6    | 7      | 8       | 9        | 0            |             |       | 21:16       |
|       | 2                     | <u> </u> | 4      | 5      |      |        |         |          |              |             |       | Annuler     |
| -     | _/                    | :        | ;      | (      | )    | €      | &       | @        | "            |             |       | À: Selim B  |
| #+=   |                       | •        | ,      |        | ?    | !      | '       |          | $\bigotimes$ |             |       | Cc:         |
| A     | ABC espace            |          |        |        |      | retour |         |          |              |             | Cci:  |             |
|       |                       |          |        |        | Ŷ    |        |         |          |              | Sujet: Devo |       |             |
|       |                       |          |        |        |      |        |         | Ľ        | 2            |             |       | Bonjour M   |
|       |                       |          |        |        |      |        |         |          |              |             |       | J'espère qu |
|       |                       |          |        |        |      |        |         |          |              |             |       | Je vous écr |

| 2                                                                                         | 21:16 |   |   | ••     | I \$ ( | Ĵ |   |      |              |  |  |
|-------------------------------------------------------------------------------------------|-------|---|---|--------|--------|---|---|------|--------------|--|--|
| Annuler Devoir du 16/12 🧷 Envoyer                                                         |       |   |   |        |        |   |   |      |              |  |  |
| À: Selim Bozkurt                                                                          |       |   |   |        |        |   |   |      |              |  |  |
| Cc:                                                                                       |       |   |   |        |        |   |   |      |              |  |  |
| Cci: 6                                                                                    |       |   |   |        |        |   |   |      |              |  |  |
| Sujet: Devoir du 16/12                                                                    |       |   |   |        |        |   |   |      |              |  |  |
| Bonjour Monsieur,                                                                         |       |   |   |        |        |   |   |      |              |  |  |
| J'espère que vous allez bien.                                                             |       |   |   |        |        |   |   |      |              |  |  |
| Je vous écris pour savoir si le devoir est à toujours<br>à remettre pour le 16 décembre ? |       |   |   |        |        |   |   |      |              |  |  |
| Merci,                                                                                    |       |   |   |        |        |   |   |      |              |  |  |
| pour                                                                                      |       |   | à |        |        |   |   | de   |              |  |  |
| 1                                                                                         | 2     | 3 | 4 | 5      | 6      | 7 | 8 | 9    | 0            |  |  |
| -                                                                                         | 1     | : | ; | (      | )      | € | & | @    | "            |  |  |
| #+=                                                                                       |       | • | , |        | ?      | ! | ' |      | $\bigotimes$ |  |  |
| A                                                                                         | BC    |   |   | espace |        |   |   | reto | ur           |  |  |
|                                                                                           |       |   |   |        |        |   |   | Ç    |              |  |  |

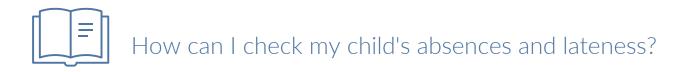

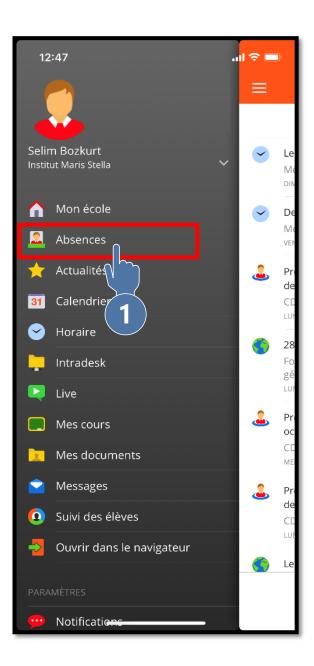

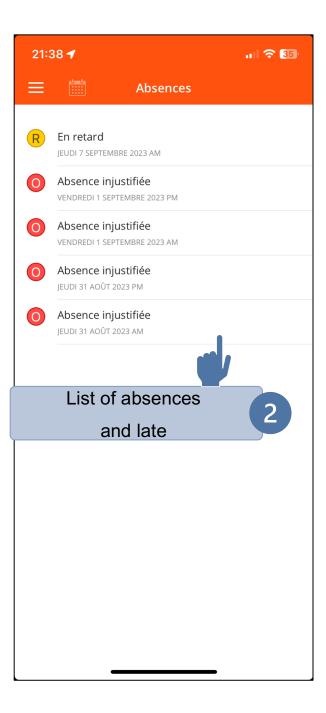

How can I find out about upcoming events at the

school?

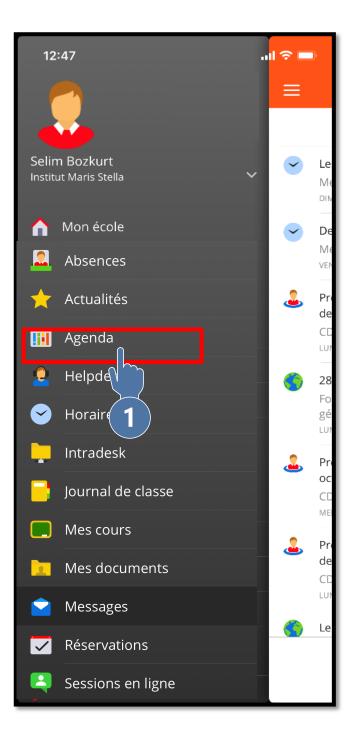

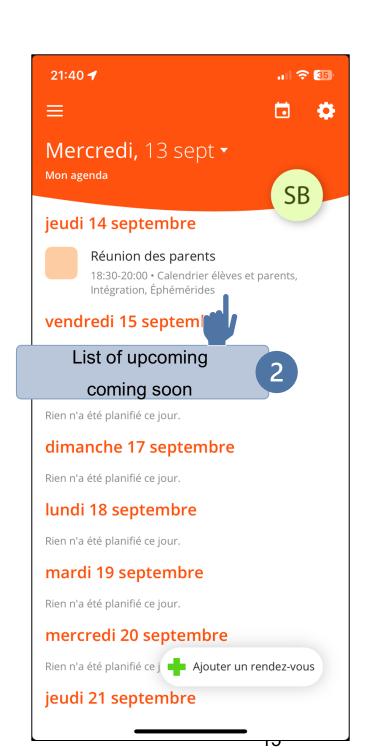